# **Como solicitar base do RCA no pelo portal Administrativo?**

Requisitos:

### Importante

- O RCA ter uma versão de APK 17 ultimas versões ou superior;
- O Portal Administrativo estar nas ultimas versões da 17 ou Superior;
- O RCA ter acesso a internet para que o aparelho consiga mandar a base de dados;
- A base de dados do RCA não ultrapassar a 700 MG;
- Todas as portas requeridas na instalação do Pedido de Vendas tem que estar liberadas e sem aplicativos externos as utilizando.
- **1-** Abrir a **área administrativa** do Pedido de Venda,

#### **2-** Clicar em **Manutenção** > **Solicitar base de dados do RCA.**

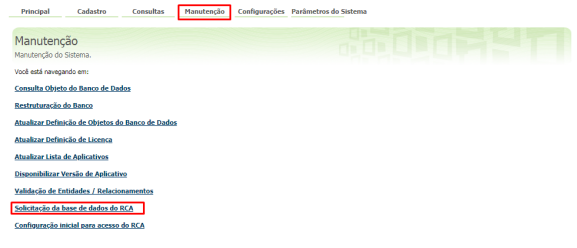

**3-** Pesquise e selecione o RCA que deseja solicitar a base e clicar em **Solicitar base**.

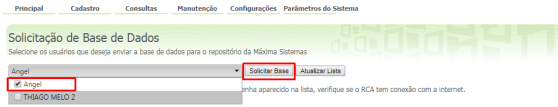

#### **4-** Aguarde alguns instantes e clique em **Atualizar Lista**.

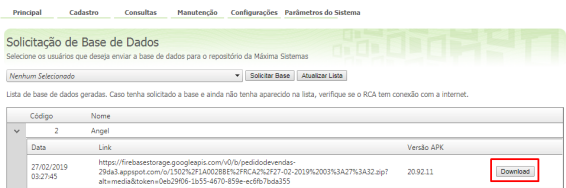

**5-** Irá aparecer o nome do RCA e a opção de **Download** para baixar a base do RCA desejado.

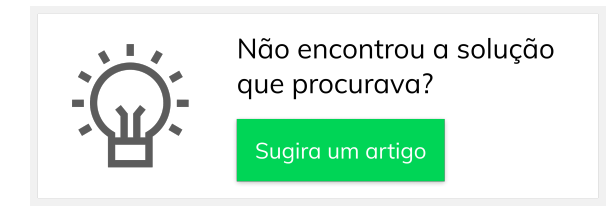

## Artigos Relacionados

- [Como exportar base de dados](https://basedeconhecimento.maximatech.com.br/pages/viewpage.action?pageId=74482482)  [do aparelho?](https://basedeconhecimento.maximatech.com.br/pages/viewpage.action?pageId=74482482)
- [Como importar ou exportar](https://basedeconhecimento.maximatech.com.br/pages/viewpage.action?pageId=4653974)  [base no Pedido de Venda](https://basedeconhecimento.maximatech.com.br/pages/viewpage.action?pageId=4653974)  [Android e enviá-la por email?](https://basedeconhecimento.maximatech.com.br/pages/viewpage.action?pageId=4653974)
- [01.Instalar e Configurar RCA](https://basedeconhecimento.maximatech.com.br/display/BMX/01.Instalar+e+Configurar+RCA) [Como limpar a base de dados](https://basedeconhecimento.maximatech.com.br/display/BMX/Como+limpar+a+base+de+dados+no+maxPedido)  [no maxPedido](https://basedeconhecimento.maximatech.com.br/display/BMX/Como+limpar+a+base+de+dados+no+maxPedido)
- Por que o supervisor não [consegue voltar para a sua](https://basedeconhecimento.maximatech.com.br/pages/viewpage.action?pageId=4653455)  [base ao utilizar base de um](https://basedeconhecimento.maximatech.com.br/pages/viewpage.action?pageId=4653455)  [RCA?](https://basedeconhecimento.maximatech.com.br/pages/viewpage.action?pageId=4653455)